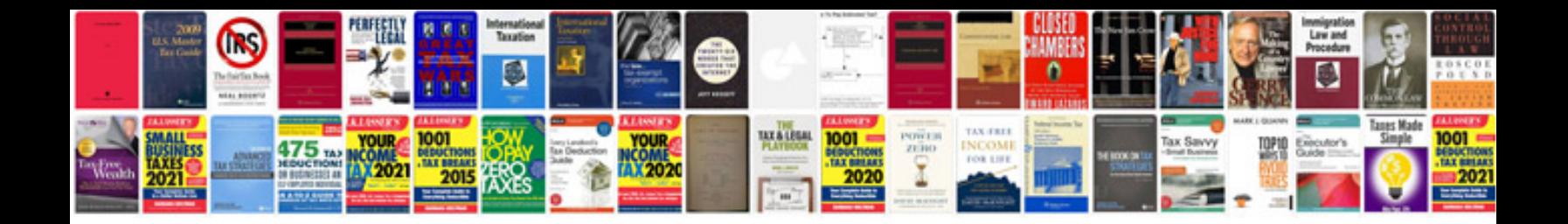

**Cv document format**

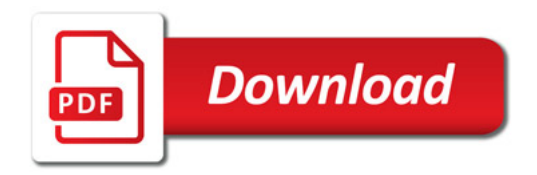

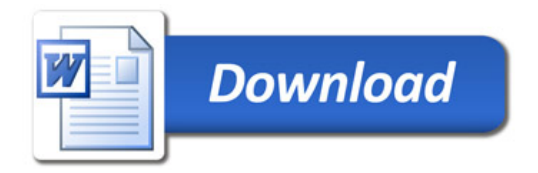